# CS/ENGRD 2110 FALL 2013

Lecture 4: The class hierarchy; static components http://courses.cs.cornell.edu/cs2110\_\_\_\_\_

1

## References to text and JavaSummary.pptx

- A bit about testing and test cases
- Class Object, superest class of them all. Text: C.23 slide 30
- □ Function toString() C.24 slide 31-33
- Overriding a method C15–C16 slide 31-32
- Static components (methods and fields) B.27 slide 21, 45
- Java application: a program with a class that declares a method with this signature:

public static void toString(String[])

## Homework

- 3
- 1. Read the text, Appendix A.1–A.3
- 2. Read the text, about the if-statement: A.38-A.40
- 3. Visit course website, click on Resources and then on Code Style Guidelines. Study

2. Format Conventions

4.5 About then-part and else-part of if-statement

## Specifications of boolean functions

/\*\* Return true if this Butterfly is male and false if not. \*/
public boolean isMale()
/\*\* Return "this Butterfly is male". \*/
public boolean isMale()

Says same thing. Shorter, no
case analysis. Think of it as
return value of sentence
"this Butterfly is male"

abs(-20)Do you say, "it returns absolute value of -20?Of course not. Mathematicians may say simply"that's the absolute value of 60

/\*\* = "this Butterfly is male". \*/

Read as: the call isMale() equals the value of the sentence "this Butterfly is male".

## What is "the name of" the object?

The name of the object below is

#### Bfly@aa11bb24

It contains a pointer to the object –i.e. its address in memory, and you can call it a pointer if you wish. But it contains more than that.

Variable b, declared as Bfly b; contains not the object by the name of the object or a pointer to the object.

b Bfly@aa11bb24

BFly

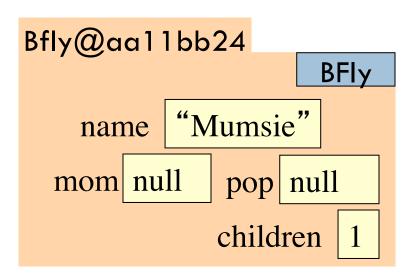

# A bit about testing

6

Test case: Set of input values, together with the expected output.

Develop test cases for a method from its specification --- even before you write the methods body.

/\*\* = number of vowels in word w.

Precondition: w contains at least one letter and nothing but letters\*/ public int numberOfVowels(String w) {

• • •

}

How many vowels in each of these words? creek syzygy Developing test cases first, in "critique" mode, can prevent wasted work and errors.

#### Test cases for number of children

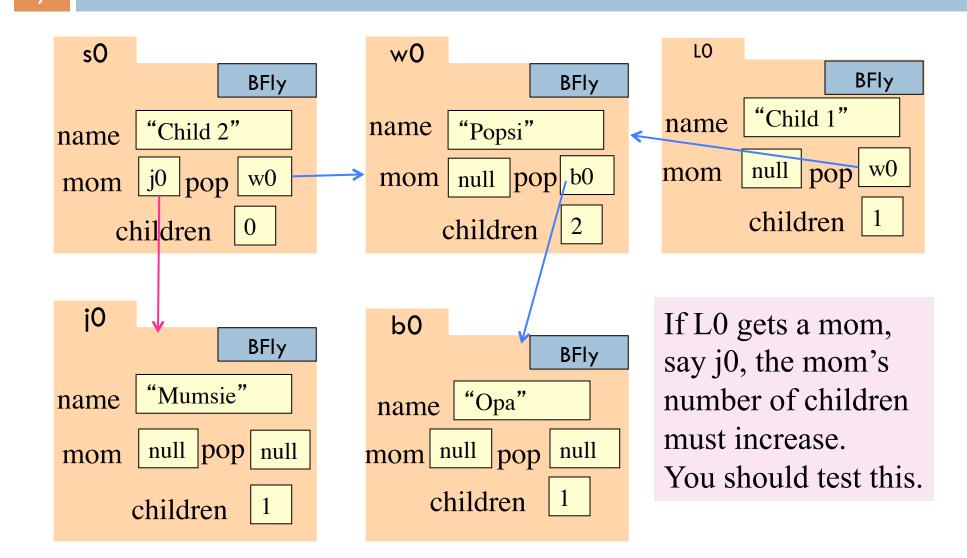

# Class W (for Worker)

/\*\* Constructor: worker with last name n, SSN s, boss b (null if none).
 Prec: n not null, s in 0..999999999 with no leading zeros.\*/
public W(String n, int s, W b)

/\*\* = worker's last name \*/
public String getLname()

/\*\* = last 4 SSN digits \*/
public String getSsn()

/\*\* = worker's boss (null if none) \*/
public W getBoss()

/\*\* Set boss to b \*/
public void setBoss(W b)

Contains other methods!

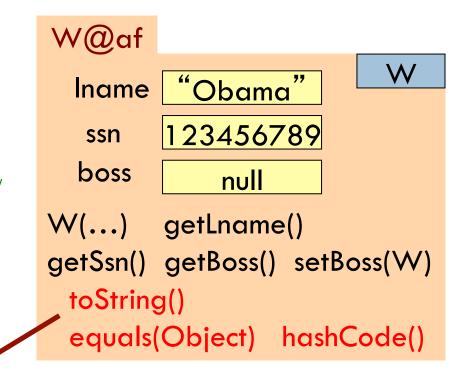

## Class Object: the superest class of them all

9

Java: Every class that does not extend another extends class We draw object like this Object. That is, W@af public class  $W \{...\}$ Object toString() is equivalent to equals(Object) hashCode()  $\mathbf{W}$ **public class** W **extends** Object {...} "Obama Iname 123456789 ssn boss null We often leave off the top getLname()  $W(\ldots)$ partition to reduce clutter; we getSsn(), getBoss() setBoss(W) know that it is always there

# Method toString

10

toString() in Object returns the name of the object: W@af

**Java Convention**: Define toString() in any class to return a representation of an object, giving info about the values in its fields.

New definition of toString() **overrides** the definition in partition Object

In appropriate places, the expression c automatically does c.toString()

c.toString() calls this method

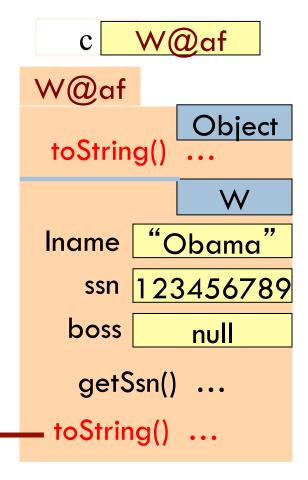

# Method toString

11

toString() in Object returns the name of the object: W@afW@af public class W { C W@af . . . Object /\*\* Return a representation of this object \*/ toString() W **public** String to String() { "Obama" Iname **return** "Worker " + lname + "." + ssn 123456789 " Soc sec: ..." + getSSn() + "." + boss null (boss == **null** ? "" : "Boss " + boss.lname + "."); getSsn() ... toString() ... c.toString() calls this method

## Another example of toString()

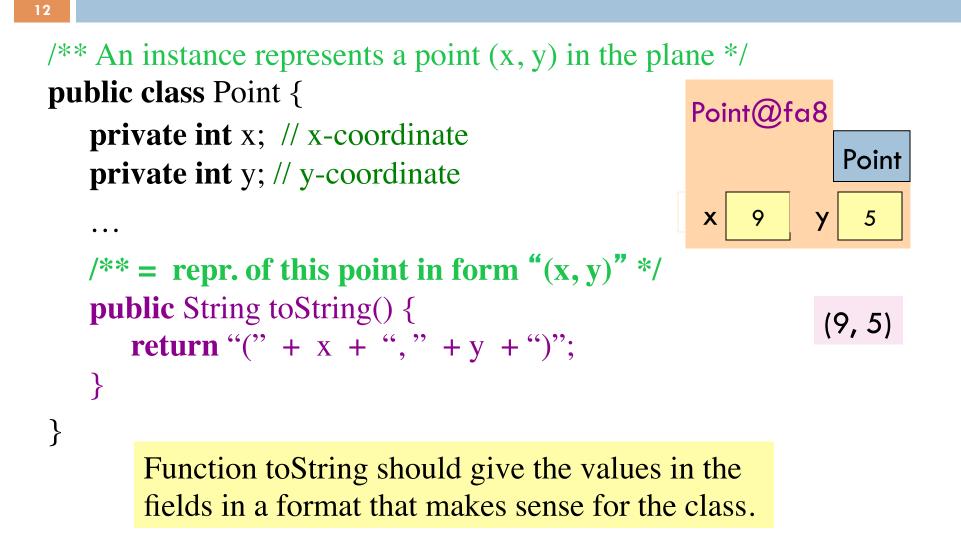

#### Intro to static components

13

/\*\* = "this object is c's boss".
 Pre: c is not null. \*/
public boolean isBoss(W c) {
 return this == c.boss;
}

x.isBoss(y) is **false** 

y.isBoss(x) is true

Spec: return the value of that true-false sentence. True if this object is c's boss, false otherwise

keyword **this** evaluates to the name of the object in which it appears

x W@b4 N@af У W@b4 W@af W W "Jo" "Om" Iname Iname boss boss null isBoss(W c) { isBoss(W c) { return ...} this == c.boss; }

### Intro to static components

/\*\* = "b is c' s boss".
 Pre: b and c are not null. \*/
public boolean isBoss(W b, W c) {
 return b == c.getBoss();
}

Body doesn't refer to any field or method in the object. Why put method in object?

/\*\* = "this object is c's boss".
 Pre: c is not null. \*/
public boolean isBoss(W c) {
 return this == c.boss;
}

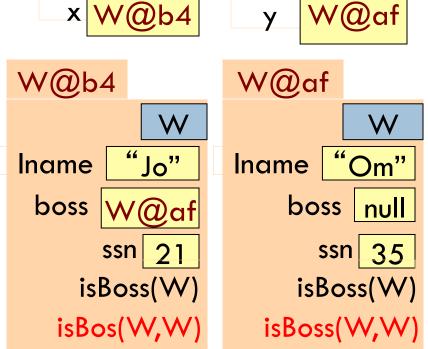

#### Intro to static components

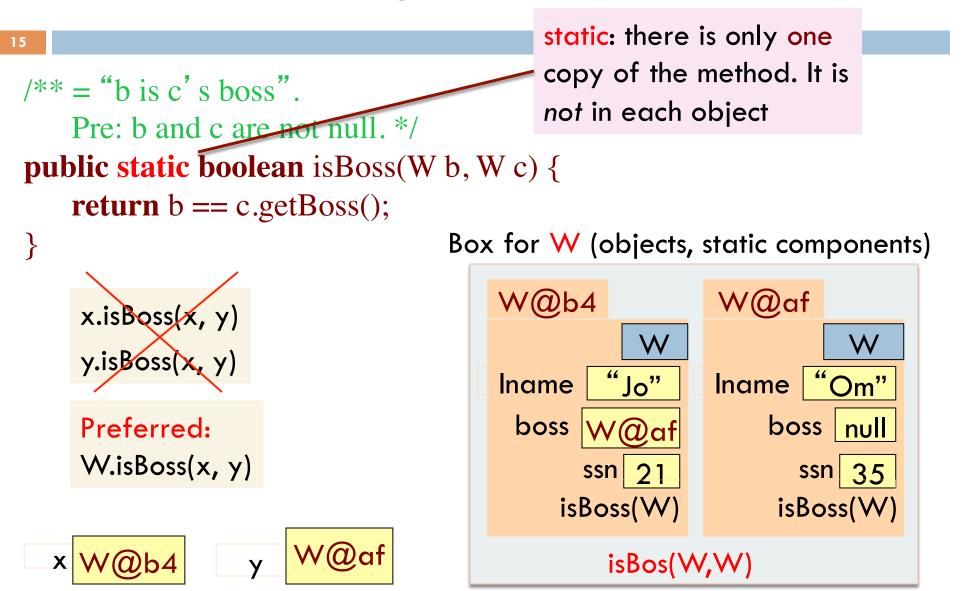

## Java application

Java application: bunch of classes with at least one class that has this procedure: **public static void** main(String[] args) {

> Type String[]: array of elements of type String. We will discuss later

Convention: if method main doesn't use parameter args, then call it with argument **null** 

Running the application consists of calling method main

# One use of static variable: maintain info about all objects

```
public class W {
    private static int numObjects;
```

```
/** Constructor: */
public W(...) {
```

```
numObjects=
numObjects + 1;
```

To have numObjects contain the number of Objects of class W that have been created, simply increment it in constructors

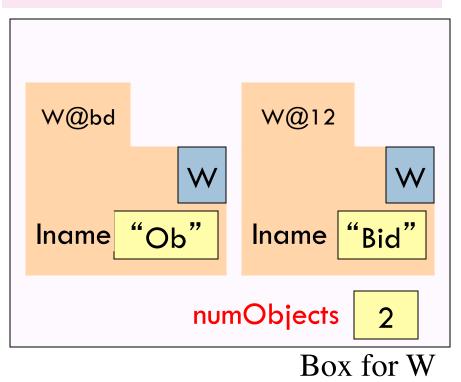